## 定点カメラの理科での活用

乙部町立明和小学校

教 頭 佐 々 木 朗

1. 電子機器にはやはりすぐ目がいく

 小さい頃から、電気ものは大好きで、裏 蓋を開けて中を見たり、改造したり、分解 したり、少し大きくなって修理をしたりと、 電気の道を歩んできた。コンピュータとの 出会いもその一つのステップである。

 今でも、ちょっとマニアックな雑誌には 毎月必ず目を通し、ちょっと珍しい物、怪 しいものには手を出してしまう。

 今回紹介するのは、定点カメラ。私は使 い始めたばかりで、あまり実践はないので あるが、これは理科を始め、学校でもいろ いろな場面で使えそうなグッズである。

2.キングジムの recolo の紹介

 キングジムという名前をご存じだろうか。 「テプラ」と「ファイル」が有名である。 ところが、この会社、いろいろおもしろい 商品をだしているのである。最も新しいの がマウス型スキャナ。スキャンしたい対象 をマウスで、ぐるぐるとなぞると、スキャ ンされるのである。1万円以上もするので、 買いたい衝動を抑えている。

 さて、今回ご紹介するのは、「インターバ ルレコーダーrecolo(レコロ)である。実売価 格 6000 円弱ぐらいである。メーカーホーム ページによると、

(以下引用)

(1)「レコロ」って?

「レコロ」は、設定時間ごとに撮影をおこ なうインターバル撮影を手軽に楽しめる専

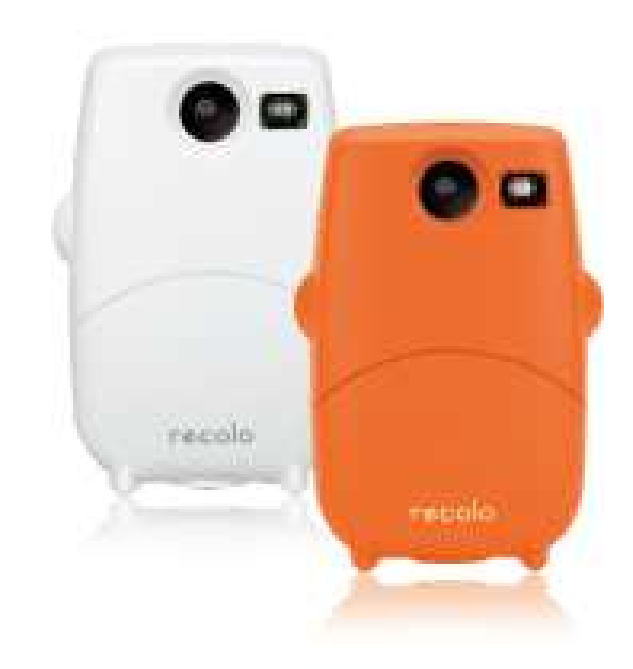

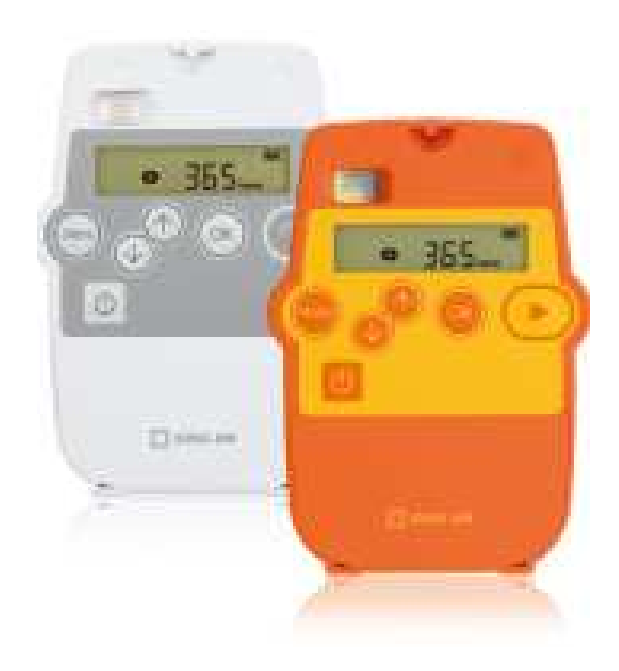

~ 定点カメラ 1 ~

用カメラです。ふつうのカメラでは撮影で きない長時間の定点観測を記録することが でき、植物の成長の様子など観察に利用で きます。

インターバル撮影で撮った動画は、時間の 流れが普通の動画とは違い、日常では見た ことのない動画が撮れることができます。

(2)「レコロ」なら、こんな動画が簡単に撮 影できます!

設定した時間ごとに自動的に写真を撮る ことをインターバル撮影と呼びます。その 写真をつなぎあわせて動画として再生する ことによって、時間の流れを縮めて植物や 風景などをダイナミックに観賞することが できます。レコロでは、撮った写真をつな げて動画として保存するので、手軽にイン ターバル撮影を楽しむことができます。

主な用途として、植物の成長、雲の流れ などの風景、昆虫の羽化などの様子を記録 したい時に用いられます。

(ホームページの引用ここまで)

3.使い方

(1)設定

撮影間隔を設定します。3秒,5秒、10 秒、30秒、1分、5分、10分、30分、 1時間、6時間、12時間、24時間の中 から設定する。

動画の再生スピードを設定します。1秒間 に一コマから24コマの間で、任意に設定 できる。

撮影モードは、vivid(鮮やか),nomarl(普 通),mono(モノクロ)があります。

この 3 つを設定してスタートする。

(2)設置

10 ㎝ほどの長さのフレキシブルの三脚が

ついてきますので、どこにでも置くことが できる。また、一般の三脚も付けられるよ うな穴のサイズになっている。定点カメラ と言うことで、必ず固定することが前提と なる。

(3)電源

 単三2本だが、何日撮影しても電池の消 耗が気にならないレベル。非常に長い期間 の撮影には、別売の電源アダプタも用意さ れている。

(4)録画

 写されたものは動画(ビデオクリップ avi ファイル)になり、SDカード(別売)に 記録される。パソコンへはカードを差し替 えて利用する。

- 4. 私の利用方法

(1)モンシロチョウの羽化

 さなぎから羽化する瞬間を子どもたちに 見せようと、アオムシがさなぎになった時 に、虫かごの上にカメラを備え付けた。1 週間位経ったある日、虫かごの中でチョウ が羽ばたいているのを見つけた。さっそく カメラをパソコンにつないで映像を見てみ ると、動きが見えた。飛び立った後は、飛 び回ってカメラでは動きがわからなかった

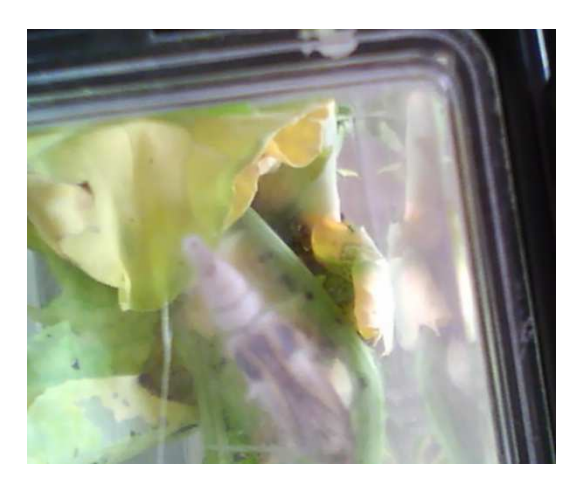

 $\sim$  定点カメラ 2  $\sim$ 

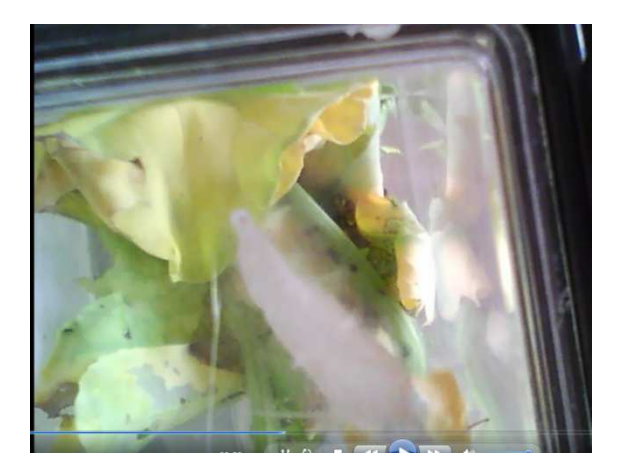

が、、さなぎから羽化する時、さなぎが動い て、羽を広げる瞬間がわかった。ピントが いまいち甘くはっきりと獲れなかったのが ちょっと残念だった。

## (2)影の動き

3 年生で光と影という勉強がある。 太陽が動くと影がどのように動くかを調べ

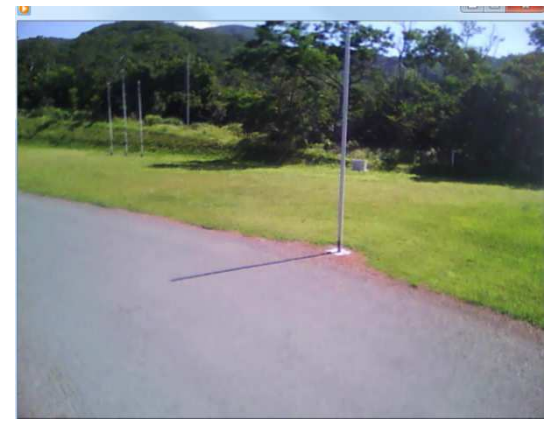

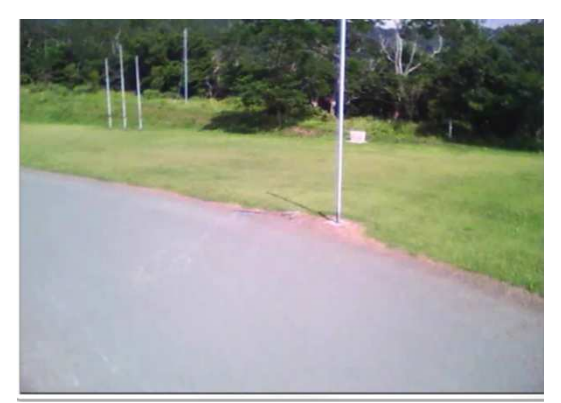

る単元である。 私は、カメラを外に置いて、グラウンドの 野球場側にあるポール(ホームランかファ ールか見分ける高い棒)を写した。これは うまくいった。

## (3)建設作業の進行

ビフォーアフターでよく見かけるが、工事 作業の場面を写しておくと、穴を掘って、 鉄筋を入れて、基礎を打ってというのを記

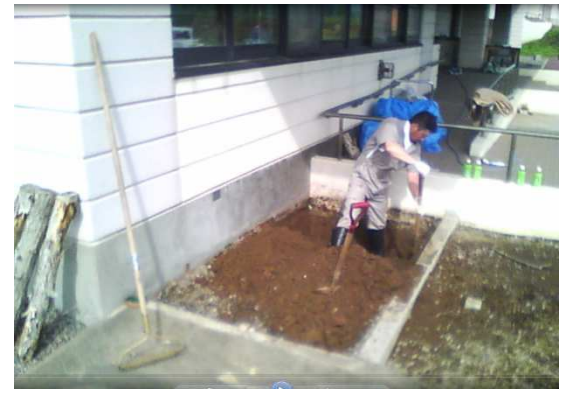

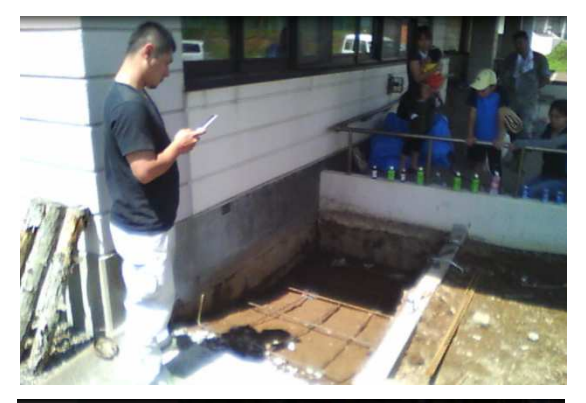

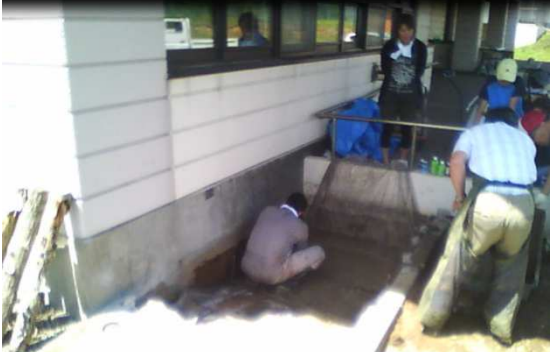

録することができる。学校の前にビオトー プを作った時、数時間分を撮影した。

5. 使い方はアイディア次第というところ また、デジタル処理ということで、ファイ 理科では、植物の生長、雲の動き、月の 動きなど、ちょっと考えただけでもいくつ か思い浮かぶ。理科好きの先生には是非一 方に共有することができるであろう。 台手持ちにあっていいカメラである。

ルで保存できるし、インターネットでも共 有できる。自作教材としても、多くの先生

私の撮影のサンプル動画は

http://www.edu-hakodate.jp/sasaki/sonota/20121106fixedcamera/index.html にあります。